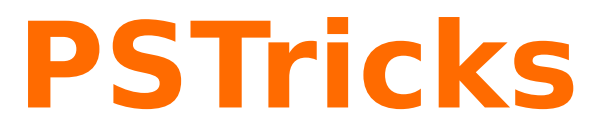

# **pst2pdf**

Running a PSTricks document with pdflatex; v. 0.16

September 14, 2014

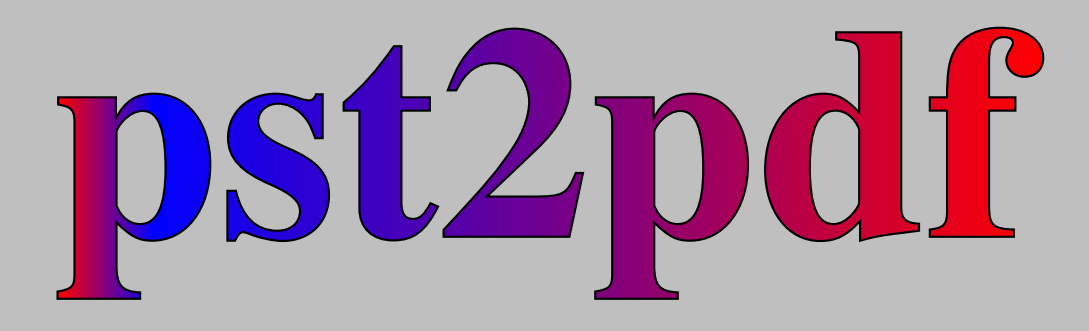

Package author(s): **Herbert Voß Pablo González Luengo**

# **Contents**

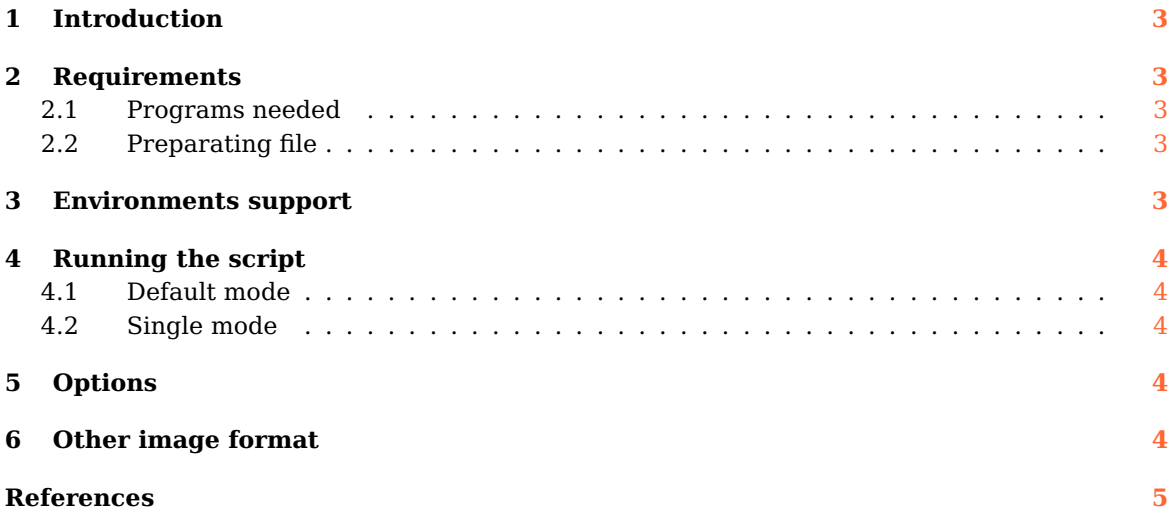

## <span id="page-2-5"></span><span id="page-2-0"></span>**1 Introduction**

PSTricks as PostScript related package uses the programming language PostScript for internal calculations. This is an important advantage, because floating point arithmetic is no problem. Nearly all mathematical calculation can be done when running the DVI-file with Ghostscript. However, creating a PDF file in a direct way with pdflatex is not possible. pdflatex cannot understand the PostScript related stuff.

Instead of running pdflatex one can use the perl script pst2pdf, it extracts all PSTricks related code into single documents with the same preamble as the original main document.

The pst2pdf script runs document, clips all whitespace around the image and creates a .pdf images of the PSTricks related code.

In a last run which is the pdflatex the PSTricks code in the main document is replaced by the created images.

## <span id="page-2-2"></span><span id="page-2-1"></span>**2 Requirements**

#### **2.1 Programs needed**

pst2pdf needs a latest version Ghostscript (9.14), perl (>=5.18), pdf2svg, pdftoppm and pdftops (from poppler-utils or xpdf-utils) for the process file. If you need a create .pdf images whitout Ghostscript, use single mode (see [4.2\)](#page-3-2).

#### <span id="page-2-3"></span>**2.2 Preparating file**

The script scan the file for pspicture and postscript environments, which are then taken with its contents from the main file to create stand alone documents with the same preamble as the main document. The pspicture environment can be nested, the postscript one not! But it can contain an environment pspicture, but not vice versa. The postscript environment should always be used, when there is some code before a pspicture environment or for some code which is not inside of a pspicture environment.

pst2pdf delete al lines contains PSTricks package before last run, if you need delete other PSTricks code in preamble use:

%CleanPST pstricks code %CleanPST

## <span id="page-2-4"></span>**3 Environments support**

pst2pdf support fourth environments in default and single way:

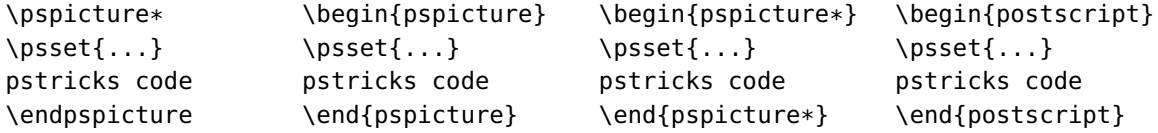

Note: When using the default mode, images are created using Ghostscript and preview package, in this case, it is not necessary to write psset into PSTricks environment.

## <span id="page-3-5"></span><span id="page-3-1"></span><span id="page-3-0"></span>**4 Running the script**

#### **4.1 Default mode**

The general syntax for the perl script is simple:

```
perl pst2pdf file.tex -options
```
For T<sub>F</sub>XLive users:

pst2pdf file.tex -options

In this way pst2pdf creates a new file called file-pst.tex and copy all pspicture and postscript environments, then processed and create file-pdf.pdf and file-fig-1.pdf, file-fig-2.pdf, file-fig- . . . .pdf and file-fig-1.tex, file-fig-2.tex, file-fig-. . . .tex for all pspicture and postscript using Ghostscript.

#### <span id="page-3-2"></span>**4.2 Single mode**

If you do not have Ghostscript use the option -np,--single in this mode, the files are processed separately (take a more time to create images files). For example:

pst2pdf file.tex --single

create file-pdf.pdf and file-fig-1.pdf, file-fig-2.pdf, file-fig-. . . .pdf and file-fig-1.tex, file-fig-2.tex, file-fig-...tex for all pspicture and postscript environments (see [5\)](#page-3-3).

## <span id="page-3-3"></span>**5 Options**

The options listed in Table [1](#page-4-1) refer only to the script and not the LAT<sub>E</sub>X file.

For Help in command line use:

pst2pdf -help

## <span id="page-3-4"></span>**6 Other image format**

If you need to create other image formats use pst2pdf, move to images dir and use mogrify command (from ImageMagick), for examples:

mogrify -format tiff \*.ppm

generate .tiff images files.

<span id="page-4-2"></span><span id="page-4-1"></span>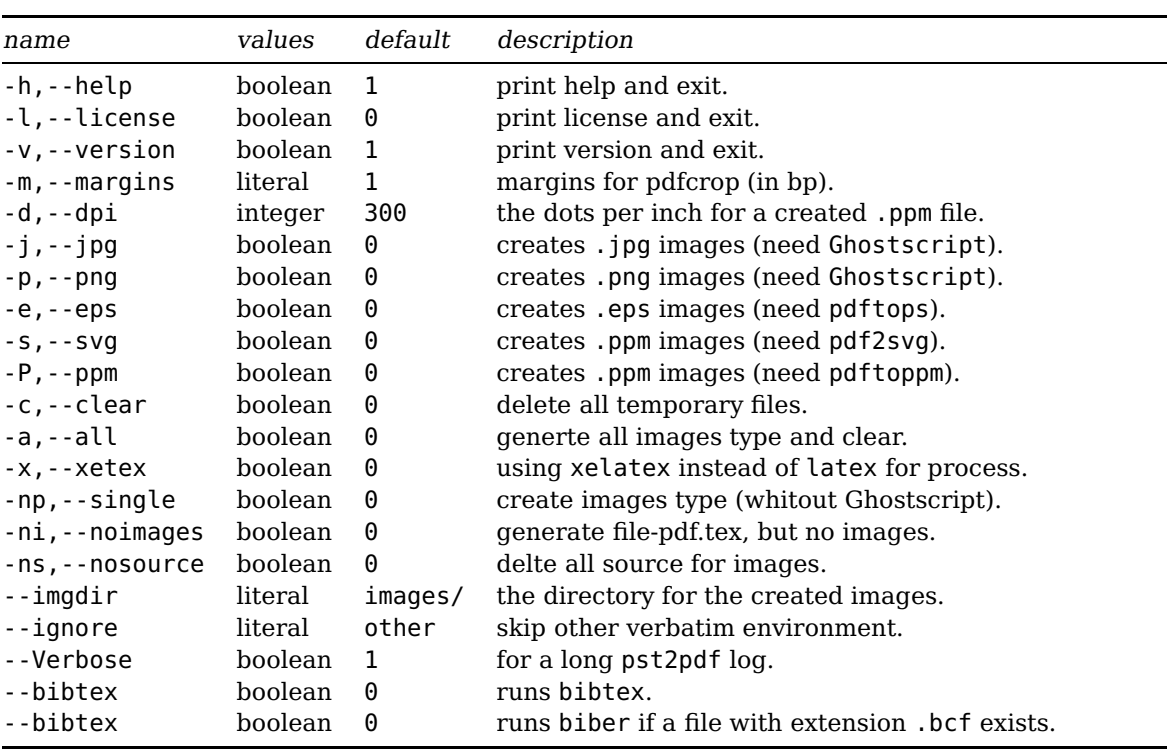

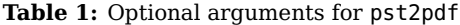

## <span id="page-4-0"></span>**References**

- [1] Denis Girou. Présentation de PSTricks. Cahier GUTenberg, 16:21–70, April 1994.
- [2] Michel Goosens, Frank Mittelbach, Sebastian Rahtz, Denis Roegel, and Herbert Voß. The <sup>L</sup>ATEX Graphics Companion. Addison-Wesley Publishing Company, Reading, Mass., 2007.
- [3] Laura E. Jackson and Herbert Voß. Die Plot-Funktionen von pst-plot. Die TFXnische Komödie, 2/02:27–34, June 2002.
- [4] Nikolai G. Kollock. PostScript richtig eingesetzt: vom Konzept zum praktischen Einsatz. IWT, Vaterstetten, 1989.
- [5] Herbert Voß. Die mathematischen Funktionen von PostScript. Die T<sub>E</sub>Xnische Komödie, 1/02, March 2002.
- [6] Herbert Voß. PSTricks Grafik für TEX und L<sup>A</sup>TEX. DANTE Lehmanns, Heidelberg/Hamburg, 6. edition, 2011.
- [7] Timothy van Zandt. multido.tex a loop macro, that supports fixed-point addition. <CTAN:/graphics/pstricks/generic/multido.tex>, 1997.
- [8] Timothy van Zandt and Denis Girou. Inside PSTricks. TUGboat, 15:239–246, September 1994.
- [9] Timothy van Zandt and Herbert Voß. PSTricks PostScript macros for generic TFX. <http://PSTricks.tug.org/>, 2011.
- [10] Timothy van Zandt and Herbert Voß. pst-plot: Plotting two dimensional functions and data. <CTAN:graphics/pstricks/generic/pst-plot.tex>, 2011.

# **Index**

```
5
--bibtex
,
5
5
--imgdir
,
5
-P,--ppm
,
5
-a,--all
,
5
-c,--clear
,
5
-d,--dpi
,
5
-e,--eps
,
5
-h,--help
,
5
-j,--jpg
,
5
-l,--license
,
5
-m,--margins
,
5
-ni,--noimages
,
5
-np,-single,45-ns,--nosource
,
5
-p,--png
,
5
-s,--svg
,
5
5-x,--xetex
,
5
.bcf
,
5
biber
,
5
bibtex
,
5
Environment
    postscript
,
3
,
4
    pspicture
,
3
,
4
    psset
,
3
.eps
,
5
Extension
    .bcf
,
5
    .eps
,
5
    .jpg
,
5
    .pdf
,
3
    .png
,
5
    .ppm
,
5
    .tiff
,
4
Ghostscript
,
3
,
5
ImageMagick
,
4
.jpg
,
5
5
Package
    preview
,
3
Package option
```
--Verbose, [5](#page-4-2)

--bibtex , [5](#page-4-2) --ignore , [5](#page-4-2) --imgdir , [5](#page-4-2) -P,--ppm , [5](#page-4-2) -a,--all , [5](#page-4-2) -c,--clear , [5](#page-4-2) -d,--dpi , [5](#page-4-2) -e,--eps , [5](#page-4-2) -h,--help , [5](#page-4-2) -j,--jpg , [5](#page-4-2) -l,--license , [5](#page-4-2) -m,--margins , [5](#page-4-2) -ni,--noimages, [5](#page-4-2) -np,--single, [4](#page-3-5), [5](#page-4-2) -ns,--nosource , [5](#page-4-2) -p,--png , [5](#page-4-2) -s,--svg , [5](#page-4-2)  $-v, -version, 5$  $-v, -version, 5$ -x,--xetex , [5](#page-4-2) .pdf , [3](#page-2-5) pdf2svg , [3](#page-2-5) , [5](#page-4-2) pdflatex , [3](#page-2-5) pdftoppm , [3](#page-2-5) , [5](#page-4-2) pdftops , [3](#page-2-5) , [5](#page-4-2) perl , [3](#page-2-5) , [4](#page-3-5) .png , [5](#page-4-2) poppler-utils , [3](#page-2-5) postscript , [3](#page-2-5) , [4](#page-3-5) .ppm , [5](#page-4-2) preview , [3](#page-2-5) Program biber, [5](#page-4-2) bibtex , [5](#page-4-2) Ghostscript , [3](#page-2-5) , [5](#page-4-2) ImageMagick , [4](#page-3-5) latex, <mark>[5](#page-4-2)</mark> pdf2svg , [3](#page-2-5) , [5](#page-4-2) pdflatex , [3](#page-2-5) pdftoppm , [3](#page-2-5) , [5](#page-4-2) pdftops , [3](#page-2-5) , [5](#page-4-2) perl , [3](#page-2-5) , [4](#page-3-5) poppler-utils , [3](#page-2-5) pst2pdf , [3](#page-2-5) xelatex , [5](#page-4-2) xpdf-utils , [3](#page-2-5) pspicture , [3](#page-2-5) , [4](#page-3-5) psset , [3](#page-2-5) pst2pdf , [3](#page-2-5)

.tiff , [4](#page-3-5)

xelatex , [5](#page-4-2) xpdf-utils , [3](#page-2-5)